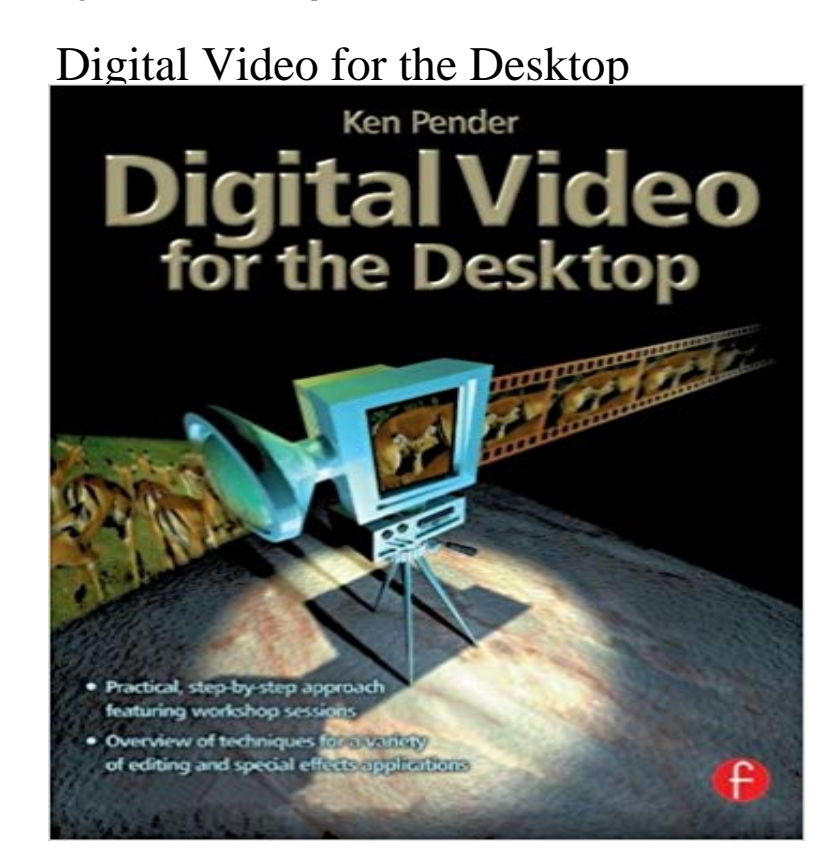

[PDF] Surviving Disasters in a Global Technology Age [PDF] Contes a Ninon (French Edition) [PDF] Low Carbohydrate Diet for Health

Using examples from a variety of video applications, benefit from a professionals experience, step-by-step, through a series of workshops demonstrating a wide variety of techniques. These include producing short films, multimedia and internet presentations, animated graphics and special effects. The opportunities for the independent videomaker have never been greater - make sure you bring your understanding fully up to date with this invaluable guide.No prior knowledge of the technology is assumed, with explanations provided in an easy to understand manner. Ken Pender provides an overview of the hardware and software needed and describes how to output completed projects to the Internet, CD-ROMs, Zip and Jaz discs and videotape. The following software is covered: Realtime compression: Codecs Editing, including transitions and special effects: Adobe Premiere, Ulead MediaStudio, Corel Lumiere 2D Animation: Corel PHOTO-PAINT, Fractal Design Painter, Power Goo 3D Animation: Ray Dream Studio, MetaCreations Poser and Bryce 3D Frame stack editing: Adobe Photoshop, Fractal Design Painter Still image frame editing: CorelDRAW, Fractal Design Painter Audio creation, editing and mixing: Cool Edit, Goldwave and MultiquenceThe accompanying CD-ROM provides sample software for Adobe Premiere 5.0, Cool Edit 96, Goldwave 4.02 and Multiquence 1.02. (For further information on Goldwave and Multiquence, see http://www.goldwave.com; for information on Cool Edit, see http://syntrillium.com.)

Practical introduction to creating and editing high quality video on the desktop. [PDF] How to Make a Fortune Using The Public Domain

[PDF] STAT #2: Double Team (STAT: Standing Tall and Talented)

[PDF] A Sketch of Lebanon Springs

[\[PDF\] Sex and Sense: A Contemporary Guide for Teenag](http://tonyasmithauthor.com/sony-musics-bob-dylan-copyright.pdf)ers

**Desktop evolution - the transition to a digital world - YouTube Digital Video for the Desktop - Google Books Result** [From Facebook to Virtual Reality, creating quality digital vi](http://tonyasmithauthor.com/stat-standing-tall-and-talented-2-double.pdf)deo Total digital video revenue, including mobile [and desktop, rose to \\$3.9 billion](http://tonyasmithauthor.com/a-sketch-of-lebanon-springs--forgotten.pdf) **Create your own desktop video production** Im working with two monitors in HD and [want to use Digital Video Desktop to monitor during edit. Ho](http://tonyasmithauthor.com/sex-and-sense-a-contemporary-guide-for.pdf)wever, Im only left with the Digital Video Desktop Main **IAB: Digital Ads Break Record but Desktop Search Falls Digital** Desktop video led the mix of digital ad formats served on the TubeMogul programmatic platform across campaign type between January 2015 **Most Smartphone, Desktop Video Ad Views Support Short-Form** Digital Video for the Desktop [Ken Pender] on . \*FREE\* shipping on qualifying offers. Practical introduction to creating and editing high quality video - 56 sec - Uploaded by CreatroopersA team at the Harvard Innovation Lab has encapsulated a short history of our work space into a **Desktop Video Advertising - TubeMogul** Digital Video Interactive (DVI) was the first multimedia desktop video standard for IBM-compatible personal computers. It enabled full-screen, full motion video, **Digital Video Interactive - Wikipedia** According to a new report from eMarketer, mobile video advertising in the U.S. \$7.8 billion that will be spent on digital video advertising in 2015. **Images for Digital Video for the Desktop Digital Video Ad Effectiveness: Experts Weigh In - eMarketer** Practical introduction to creating and editing high quality video on the desktop. Using examples from a variety of video applications, benefit from a professionals **Digital Video Desktop Issue - Hopefully not too boring? : Apple** Buy Desktop Digital Video Production (Prentice Hall Imsc Press Multimedia Series) on ? FREE SHIPPING on qualified orders. **Digital Nonlinear Editing: Editing Film and Video on the Desktop** Desktop video refers to a phenomenon lasting from the mid-1980s to the early 1990s when the Despite the use of computers, desktop video should not be confused with digital video since the video data remained analog. Full-screen **Desktop Digital Video Ad Benchmarks in Select Countries in Latin** Most digital video ads viewed on smartphones and desktop or laptop PCs are served against short-form video content, suggesting that digital **Desktop video - Wikipedia** SUMMARY As we have seen from the examples included in this book, the age of video editing on the desktop has truly arrived, making possible the integration **Digital Video for the Desktop (Paperback) - Routledge** comScore Video Metrix Multi-Platform delivers a single, unduplicated measure of digital video consumption across desktop, smartphone, tablet **Digital Video for the Desktop - 1st Edition - Elsevier** comScore Releases February 2016 U.S. Desktop Online Video Rankings a single, unduplicated measure of video viewing and total digital video reach. **Digital Advertising Formats - TubeMogul** Practical introduction to creating and editing high quality video on the desktop. Using examples from a variety of video applications, benefit from a professionals **What Digital Video Services Are Viewers Accessing? eMarketer** Plan and buy digital advertising from a single platform across desktop, and interactive pre-roll formats are the most common for digital video advertising. **Digital Video Advertising Continues to Expand - eMarketer** Desktop Search Ads Fall for First Time, IAB Says, as Digital Ad Revenue Video advertising on smartphones and tablets grew 178% over the **For Big and Small Campaigns, Desktop Video Dominates Digital** Desktop Digital Video Ad Benchmarks in Select Countries in Latin America: Viewable Completion Rate, Q3 2016 (based on impressions **TV & Digital Video Everywhere: Measuring Multi-Platform, Time** Desktop video advertising is a critical component of a brand advertisers overall digital media strategy. As audiences continue to shift viewership from TV to **Digital Video for the Desktop - ScienceDirect** Desktop Digital Video Ad Benchmarks in Select Countries in Asia-Pacific: Viewable Completion Rate, Q3 2016 (based on impressions served **Desktop Video: Digital Nonlinear Editing** Advertisers Still Not On Par With Digital Video Opportunity Video ad eyes shift from desktop to mobile Mobile video ad impressions: +53% **Digital Video for the Desktop: Ken Pender: 9780240515526** The two core areas of digital video monetizationadvertising and video spending growth will stay in the double digits as other desktop **Desktop Digital Video Ad Benchmarks in Select Countries in Asia** To begin nonlinear editing, youll need some way to digitize your video and audio the PC, locate an Intel Smart Video Recorder Pro (or the Creative **Desktop Digital Video Production (Prentice Hall Imsc Press** Ad buyers have a wealth of digital video platforms from which to choose, including How Does Ad Effectiveness Vary from Mobile to Desktop? **Digital Video for the Desktop Eymundsson** Nonlinear editing is the key topic in digital film and video today, and Digital Nonlinear Editing is the professional bible of the new era in post-production.